## VLAN Command List

To configure a simple VLAN, first create the VLAN, and then assign ports to that VLAN. The following table shows common VLAN configuration commands:

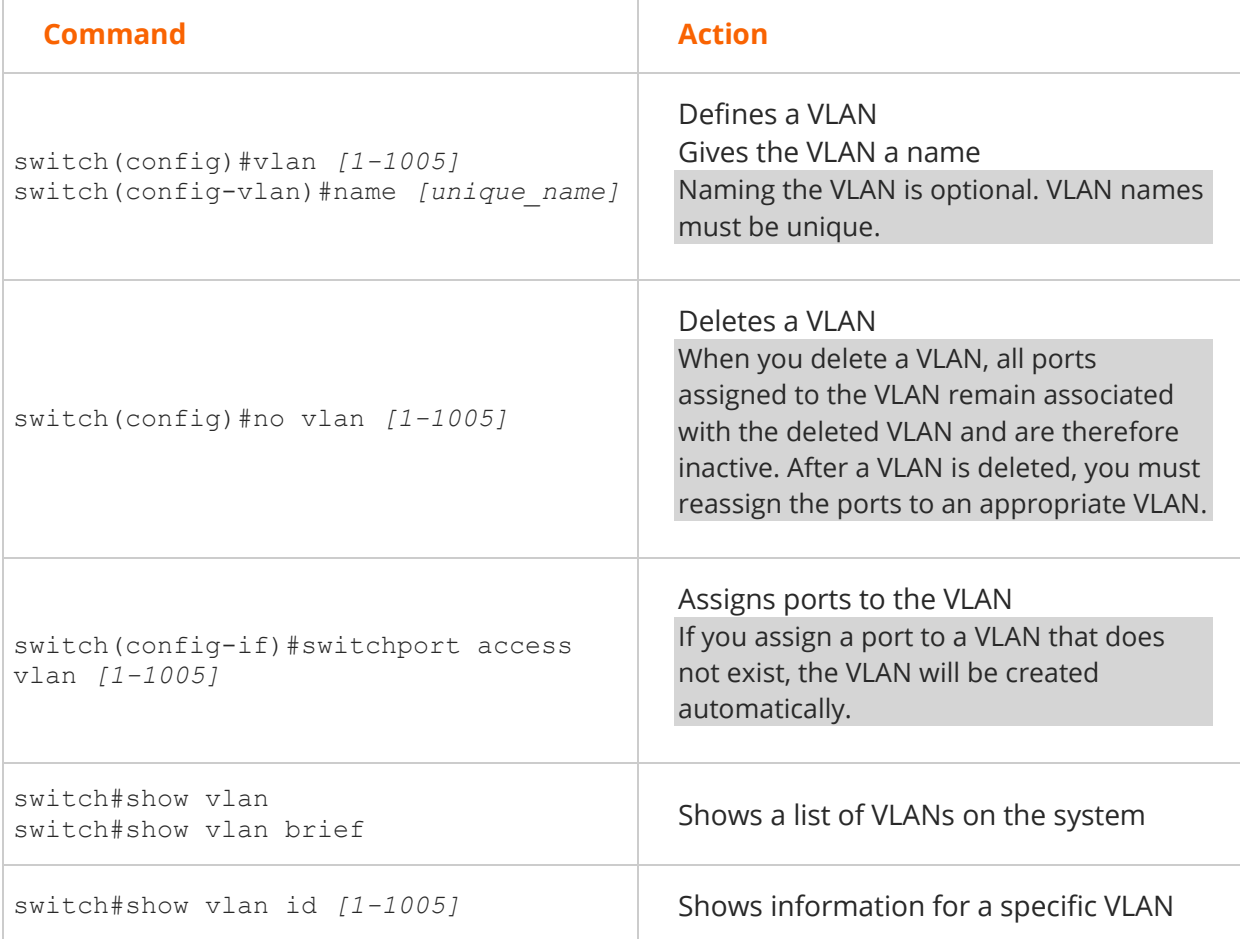

The following commands create VLAN 12 named IS\_VLAN, identifies port 0/12 as having only workstations attached to it, and assigns the port to VLAN 12.

```
switch#config t
switch(config)#vlan 12
switch(config-vlan)#name IS_VLAN
switch(config-vlan)#interface fast 0/12
switch(config-if)#switchport access vlan 12
```